## Intro to Microcontrollers Class 0: Overview and Setup

September 9, 2008

# **Outline**

What is a Microcontroller?

[How do](#page-1-0) I do That?

## **Outline**

What is a Microcontroller?

How do I do That?

## What is a micro?

It's a whole computer on a chip:

- $\triangleright$  Write programs in various languages (C, assembly, BASIC)
- $\blacktriangleright$  CPU (1-20MHz)
- Dynamic memory (SRAM)
- ▶ Non-volatile memory (EEPROM)

#### But it's a very little computer:

- $\triangleright$  8-bit words
- ▶ Not much memory (4kb program space, 512 bytes SRAM)
- $\blacktriangleright$  No operating system
- $\blacktriangleright$  Low-level input/output
- <span id="page-1-0"></span> $\blacktriangleright$  = halfway between a "component" and a "computer"

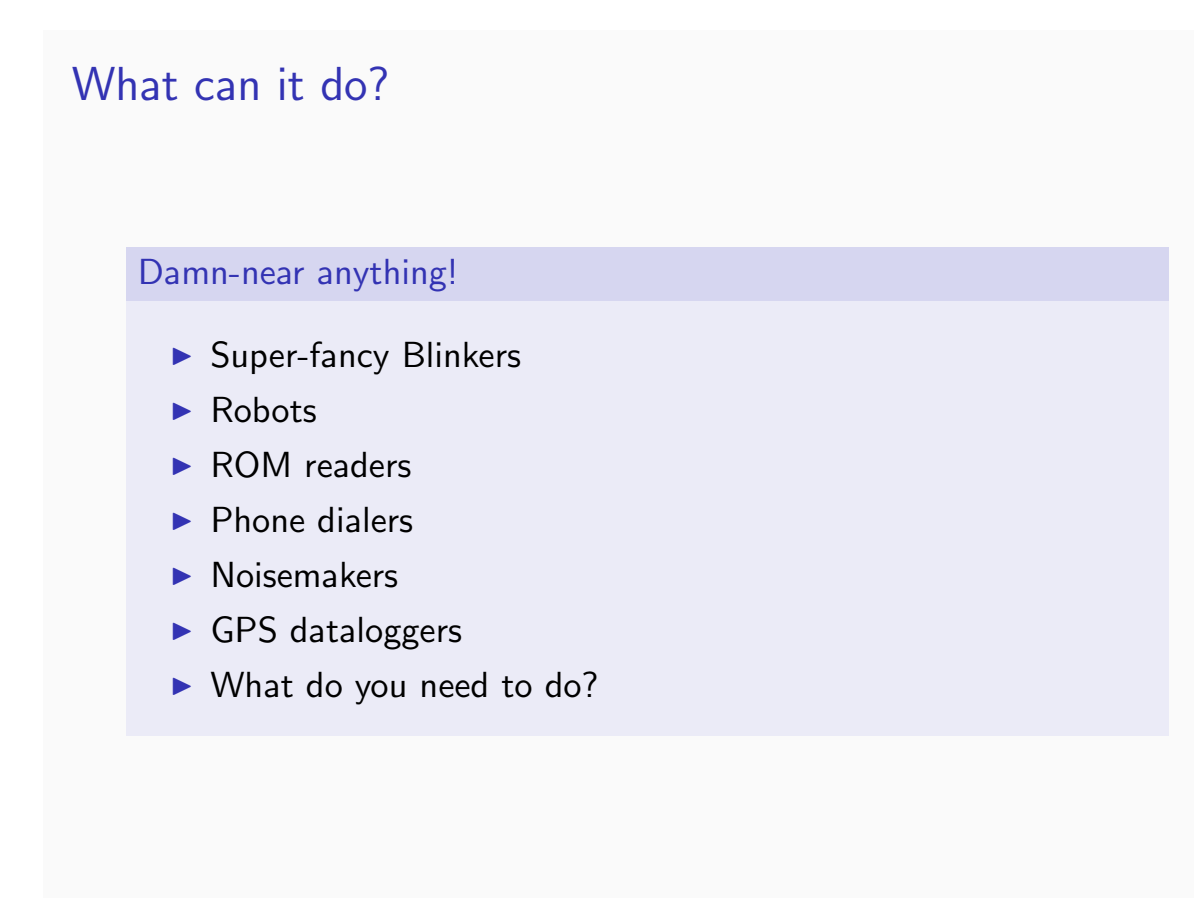

# **Outline**

What is a Microcontroller?

[How do](#page-1-0) I do That?

## Basic Functionality

#### What do they Actually Do?

- $\triangleright$  Output: 5v or 0v for each pin. (Light up LEDs, flip switches, spin motors)
- Input: Digital (pushbuttons, threshold sensors) or Analog-to-Digital conversion (light levels, audio waveforms)
- $\triangleright$  Neither: ("Hi-Z") plays like it's disconnected from the circuit
- $\triangleright$  Pulse-width Modulation (PWM): Flip the digital output on and off quickly. Simple way of making an analog signal with a digital output pin

### Other Stuff

#### Useful features

- $\blacktriangleright$  Timers: They have (3) internal clocks, useful for both timing and scheduling events
- $\triangleright$  (Timers also make doing PWM and audio stuff easy)
- $\triangleright$  Serial I/O: built-in hardware-level routines for USART, SPI, I2C serial protocols
- Interrupts: Allow you to call a subroutine whenever a button is pushed or a certain timer event occurs (and more)

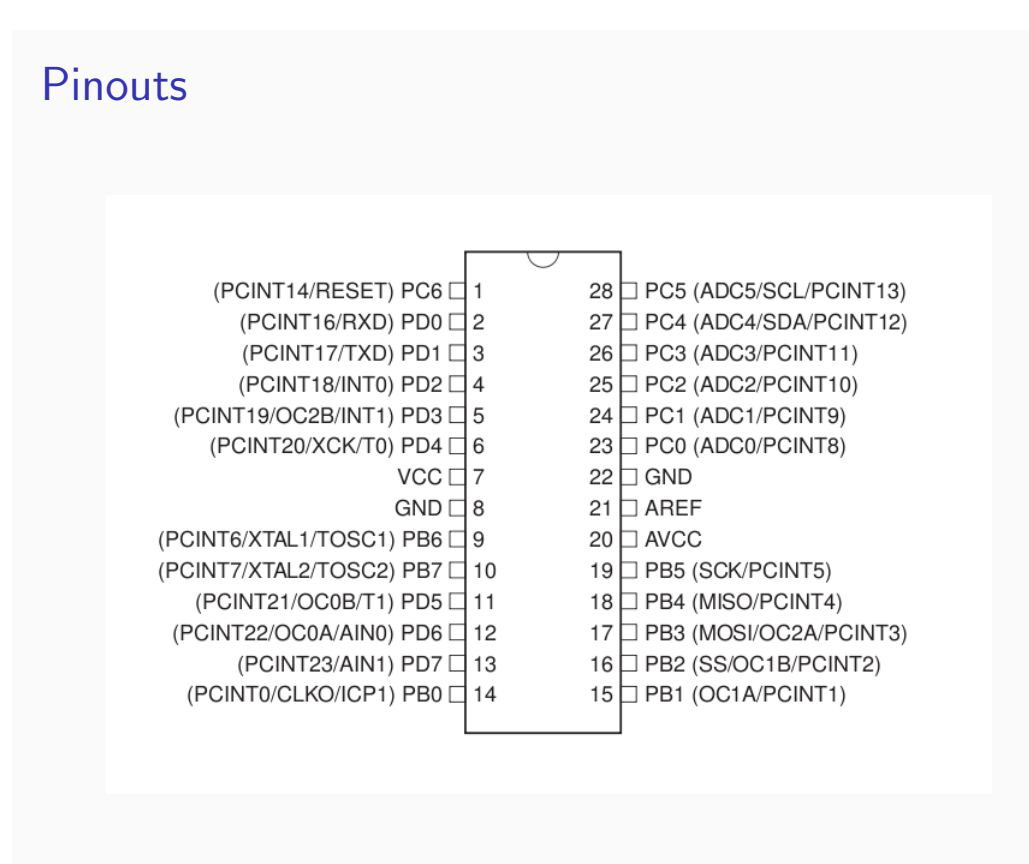

## The Basic Workflow

What will we actually be doing?

- $\triangleright$  Write code in C (using whatever you want)
- $\triangleright$  Cross-compile for the chip the machine-code version of your code
- $\blacktriangleright$  Transfer the code to the chip:
	- Programmer to talk to the chip
	- Software to run the programmer
- $\blacktriangleright$  Get feedback/debug until it works

#### The "Toolchain"

- ▶ Cross-compiler: GNU GCC and a bunch of help from avr-libc
- AVRdude: knows how to run a bunch of programmers
- **Programmer (USBtiny)**

# So What are We Doing Today?

#### To Work, You!

- $\blacktriangleright$  Install software (easy)
- $\blacktriangleright$  Make programmers (harder and slightly involved)
- ▶ Test it out (flash in a program and blink lights!)
- $\blacktriangleright$  ??
- $\blacktriangleright$  Profit!

# The End Outline